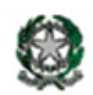

**ISTITUTO COMPRENSIVO STATALE "U. Amaldi"** di CADEO e PONTENURE Via Liberazione, 3 - 29010 ROVELETO DI CADEO (PC) Tel. 0523/509955 - Fax 0523/501819 - C.F. 90009340333 http://www.istitutocomprensivocadeo.edu.it biblioteca.osvaldo@libero.it pcic80900d@istruzione.it - pcic80900d@pec.istruzione.it

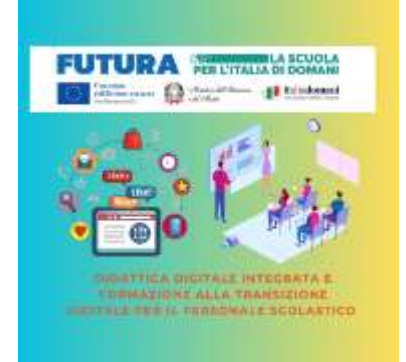

Prot. n. 5561/6.3.-/3577.8 Roveleto di Cadeo, 05/06/2024

Ai Collaboratori Scolastici IC "U. Amaldi"

OGGETTO: Iscrizione Percorso di formazione sulla transizione digitale e di Laboratori di formazione sul campo nell'ambito del Piano nazionale di ripresa e resilienza, finanziato dall'Unione europea - Next Generation EU - MISSIONE 4: ISTRUZIONE E RICERCA Componente 1 - Potenziamento dell'offerta dei servizi di istruzione: dagli asili nido alle Università Investimento 2.1: Didattica digitale integrata e formazione alla transizione digitale per il personale Scolastico. Formazione del personale scolastico per la transizione digitale (D.M. 66/2023)

Questa Istituzione Scolastica ha organizzato un **Percorso di formazione sulla transizione digitale e di Laboratori di formazione sul campo nell'ambito del Piano nazionale di ripresa e resilienza** riservato ai Collaboratori Scolastici in servizio presso questa Istituzione Scolastica dal titolo: "**Alfabetizzazione digitale: concetti di base delle tecnologie informatiche"** come da calendario:

- Sabato 15/06/2024 dalle ore 9,00 alle ore 12,00
- Sabato 22/06/2024 dalle ore 9,00 alle ore 12,00
- Sabato 29/06/2024 dalle ore 9,00 alle ore 13,00 presso il Polo Scolastico di Roveleto

Formatore: Raffaella Sidoli Tutor: Chiara Cesena

ll percorso formativo definisce i concetti e le competenze fondamentali per comprendere l'uso dell'ICT nelle attività quotidiane di utilizzo della posta elettronica e per l'utilizzo dei gestionale di Segreteria Digitale per la comunicazione (modulistica Smart, lettura e comprensione del cartellino personale di presenza digitale, comunicazioni in bacheca digitale...).

Il Corso intende fornire le conoscenze necessarie per gestire al meglio la posta elettronica in ambito scolastico. Partendo dalla scrittura e invio di un messaggio imparerete a conoscere e utilizzare tutte le principali funzionalità delle applicazioni per la gestione della posta elettronica in particolare:

- 1 Come inoltrare i messaggi sulla casella di posta personale
- 2 Scrivere e inviare un messaggio di posta elettronica
- 3 Inviare messaggi a più destinatari: i campi a, cc e ccn
- 4 Inviare messaggi con allegati
- 5 Aggiungere nuovi contatti in rubrica
- 6 Importazione ed esportazione di contatti
- 7 Come riconoscere le email potenzialmente pericolose

8 Lo spam e la gestione dei messaggi non desiderati

Attraverso gli account personali e con le credenziali di accesso verranno analizzate le funzionalità a disposizione degli utenti (collaboratori scolastici) per la gestione delle assenze, della lettura del cartellino presenza, delle comunicazioni in bacheca ........

Per iscrizioni:

collegarsi al link **[https://scuolafutura.pubblica.istruzione.it](https://scuolafutura.pubblica.istruzione.it/)** pulsante ACCEDI accedere con SPID o con CIE scegliere TUTTI I PERCORSI inserire nella casella di ricerca ID Corso **262601** scegliere **CANDIDATI**

Per informazioni rivolgersi in Segreteria. Cordialmente.

> IL DIRIGENTE SCOLASTICO Leonardo Mucaria (Firma autografa sostituita a mezzo stampa Ai sensi dell'art.3 comma 2 del D.lgs 39/93)